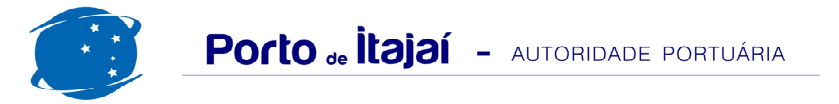

## **RESUMO GERAL DE JANEIRO 2012**

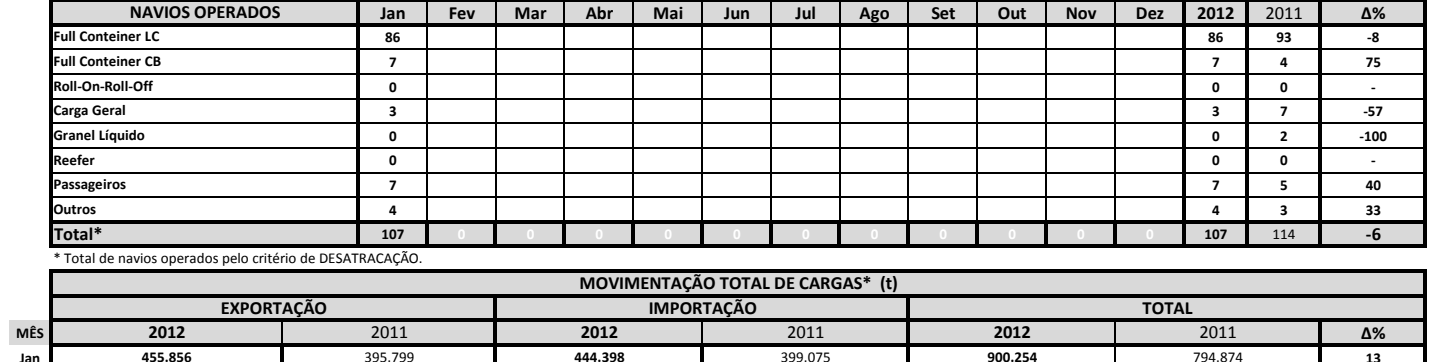

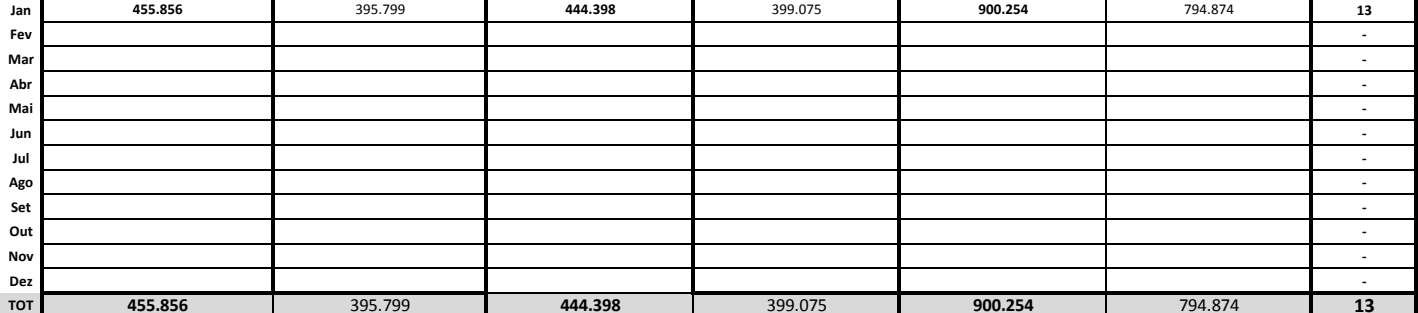

\* Considerando toda a movimentação, seja de carga a granel, em contêiner ou contêineres vazios.

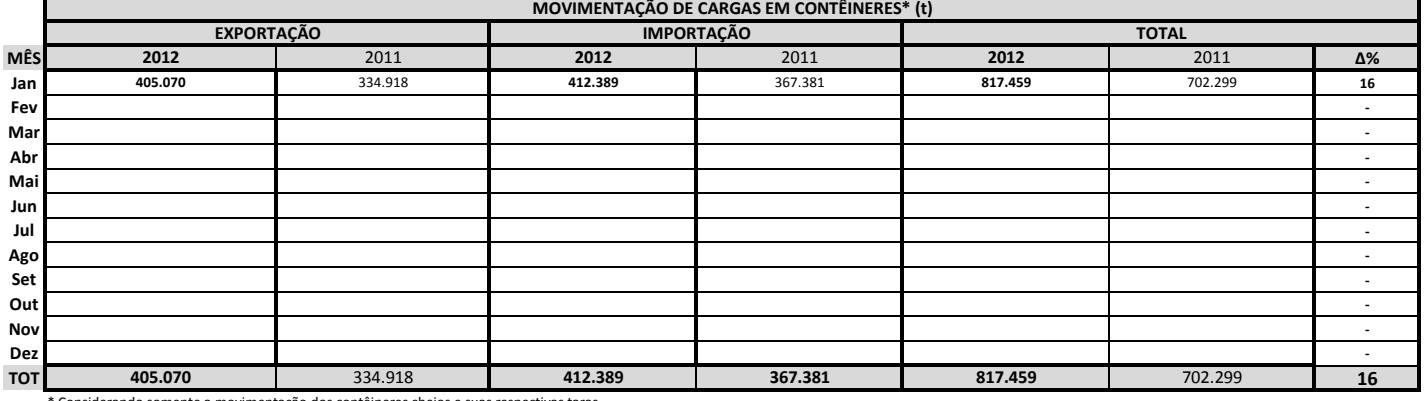

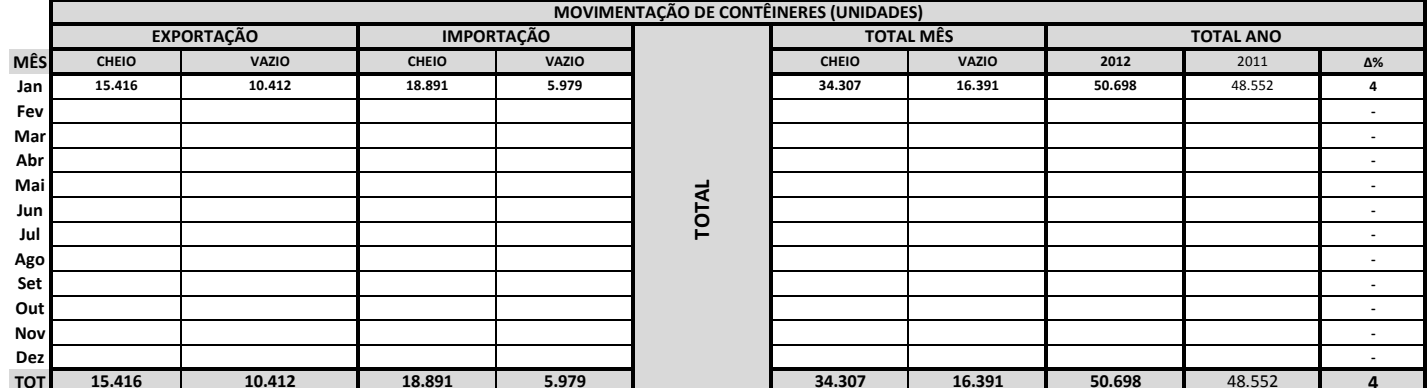

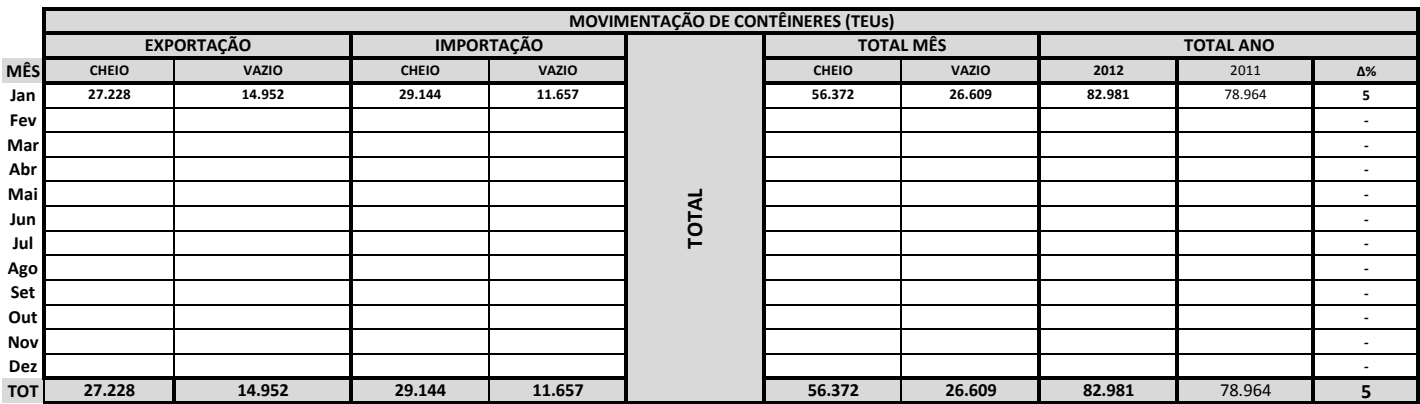

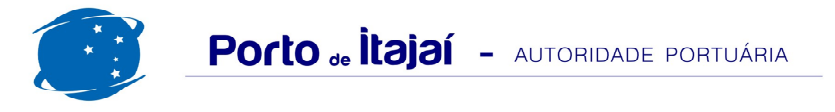

## RESUMO GERAL DE JANEIRO 2012

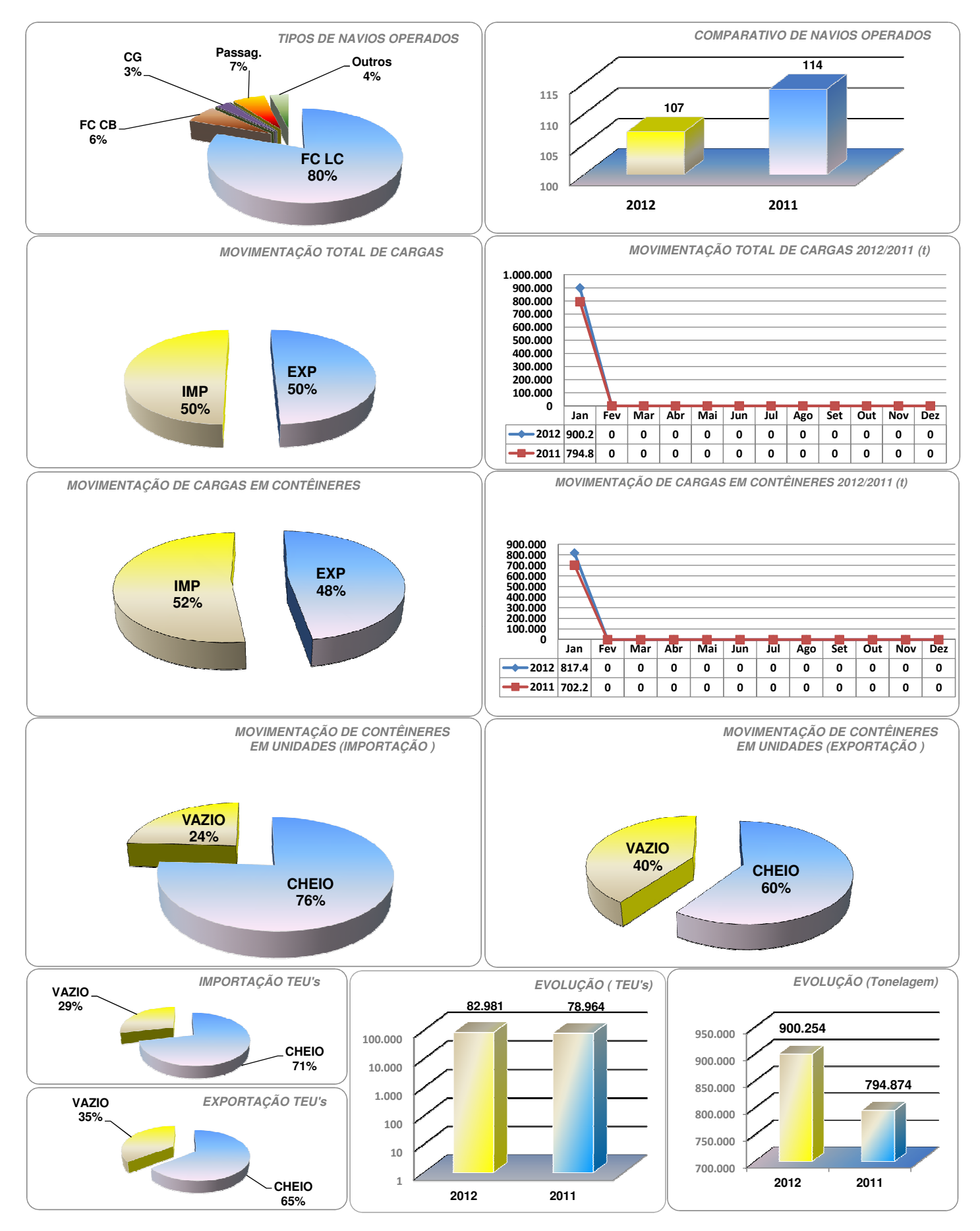

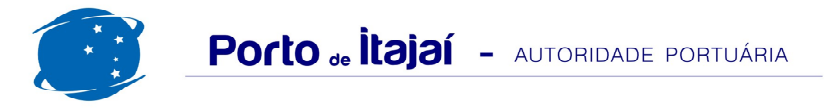

## RESUMO GERAL DE JANEIRO 2012

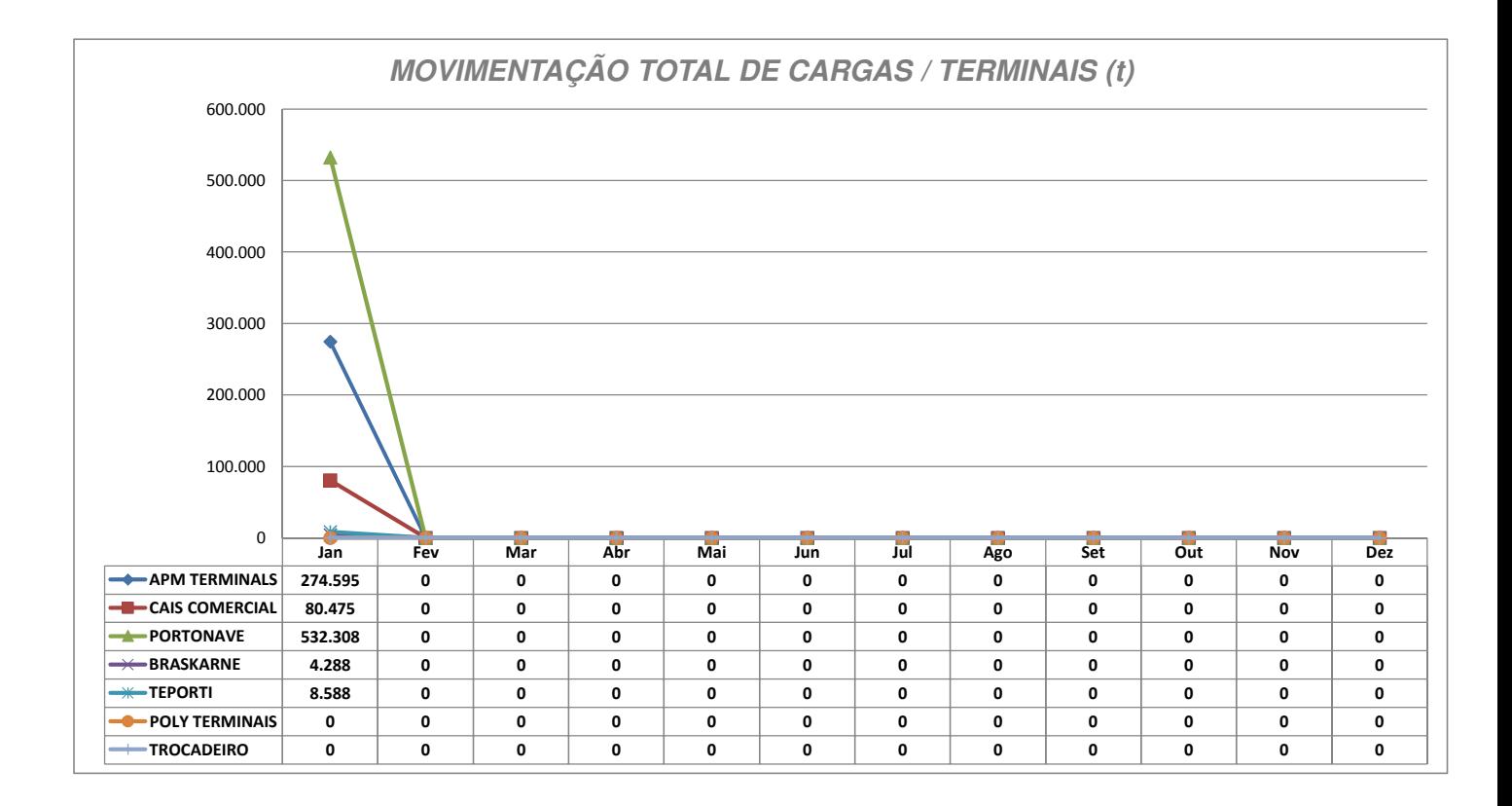

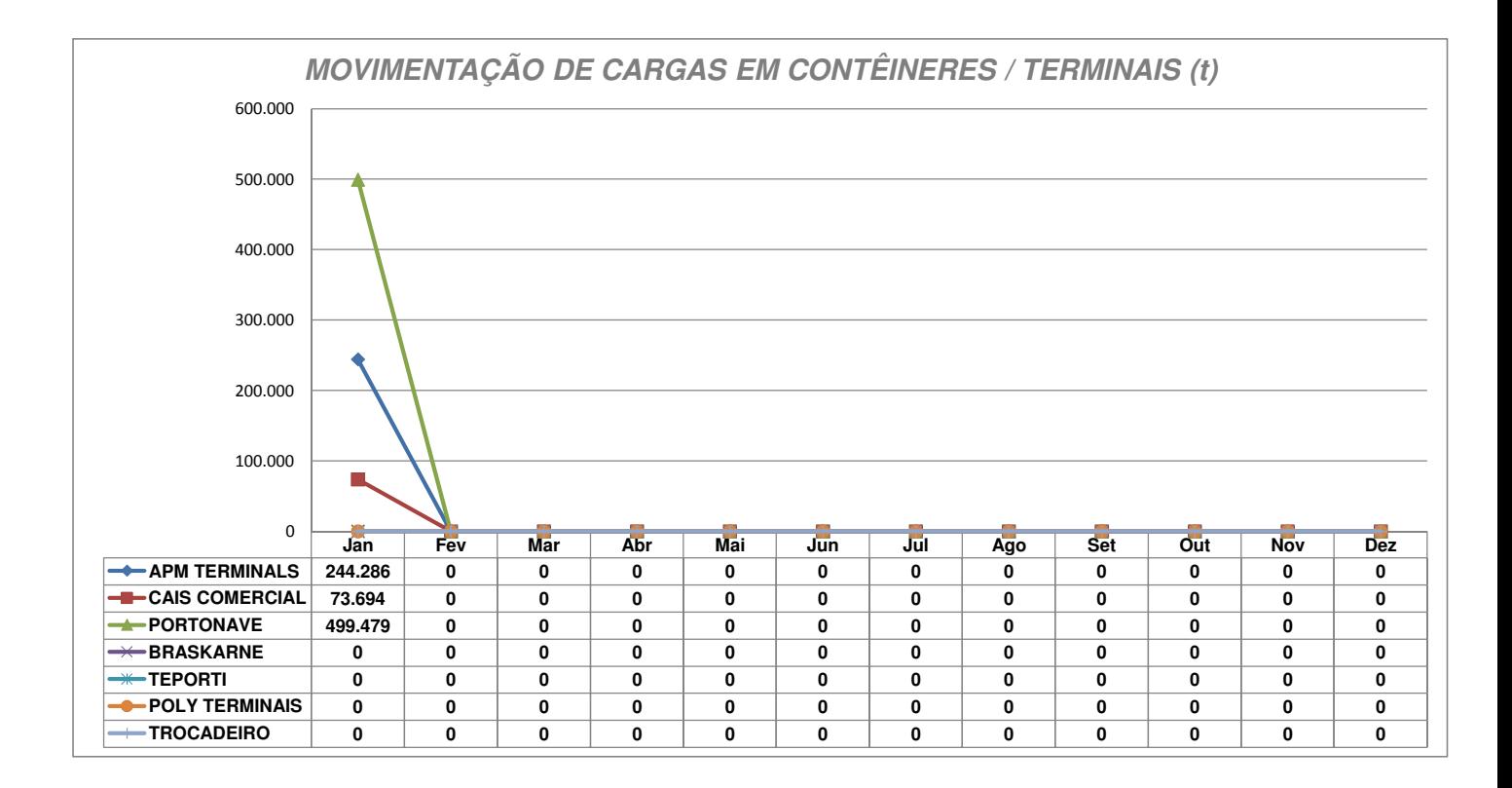